# **Poder Judicial de Nueva Jersey Modo de Ejecutar y Cobrar un Fallo**

How to Enforce and Collect a Judgment - Spanish

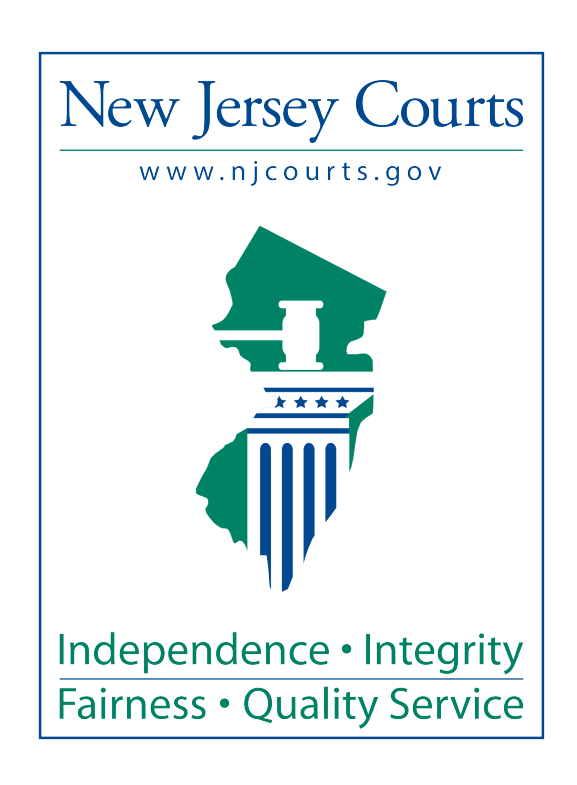

Tribunal Superior de Nueva Jersey División de Derecho, Parte Civil

Modo de Ejecutar y Cobrar un Fallo

Este folleto proporciona información sobre el modo de cobrar un fallo en una causa civil con un número de expediente que incluye "J" o "DJ". No cubre fallos de manutención de menores, ni de fianza o restitución, ni ciertas causas de familias.

La información en este folleto tampoco cubre los fallos otorgados en la Parte Civil Especial de la División de Derecho que no hayan sido registrados en la lista de expedientes del Secretario del Tribunal Superior. El proceso para cobrar fallos con números de expedientes con "SC", "DC" o "L" se explica en detalle en el folleto titulado [Ejecución del Cobro de un Fallo](https://njcourts.gov/) [Monetario](https://njcourts.gov/) (Collecting a Money Judgment), División de Derecho, Parte Civil Especial, que se encuentra en el sitio web del Poder Judicial, [njcourts.gov.](https://njcourts.gov/)

Si a usted se le debe dinero como resultado de un fallo con un número de expediente "J" o "DJ", usted es un acreedor en virtud de un fallo (acreedor). La persona que debe pagarle es el deudor en virtud de un fallo (deudor). Los fallos en Nueva Jersey tienen vigencia durante 20 años y pueden ser renovados por 20 años adicionales presentando un pedimento al Tribunal Superior, División de Derecho, Parte Civil y/o en la Parte Civil Especial si se le asignó un número de expediente con DJ o J a la causa de la Parte Civil Especial

La información sobre cómo presentar un pedimento y los formularios se encuentran en el sitio web del Poder Judicial.

Un fallo registrado en la lista de expedientes se convierte en un gravamen contra todos los bienes inmuebles propiedad del deudor en Nueva Jersey. Si el deudor no está dispuesto a pagarle el dinero que le debe, o nopuede pagárselo, existen varias maneras en que el tribunal puede ayudarle a cobrar la deuda. Sin embargo, el tribunal no puede garantizarle que se la pagarán.

## **Cómo obtener información sobre los bienes e ingresos del deudor en virtud de un fallo**

**Apercibimiento de Información** - Si usted no sabe si el deudor tiene una cuenta corriente o de ahorros, los bienes personales que tenga o dónde trabaja, puede utilizar un Apercibimiento de Información.

Un Apercibimiento de Información es un conjunto de preguntas por escrito que pueden ayudarle a obtener información sobre los bienes e ingresos del deudor. En el sitio web del Poder Judicial, nicourts.gov puede encontrar un [Information Subpoena](https://njcourts.gov/) (formulario de Apercibimiento de Información). Hay dos formularios por separado para el Apercibimiento de Información – uno es para los deudores en virtud de un fallo que sean personas físicas y el otro es para las entidades comerciales.

Una vez que haya recibido las respuestas a las preguntas del Apercibimiento de Información, usted puede pedir al tribunal que le permita tratar de cobrar el dinero que le deben obteniéndolo de ciertos bienes o ingresos del deudor, tales como salarios, automóviles, cuentas bancarias y otros bienes muebles.

Sin embargo, usted no puede cobrar su fallo con dinero de los beneficios de la asistencia pública, del Seguro Social, del SSI, de los beneficios de veteranos militares o de los beneficios de desempleo del deudor.

**Orden Judicial para la Proposición de Prueba** - Usted también puede presentar un pedimento para la proposición de prueba que, si se otorga, le permitirá hacer preguntas al deudor sobre sus bienes e ingresos en persona y bajo juramento. En el sitio web del Poder Judicial, [njcourts.gov](https://njcourts.gov/) encontrará información y los modelos de formularios sobre [How to File a Motion in the Law](https://njcourts.gov/)  [Division, Civil Part](https://njcourts.gov/) (Cómo presentar un pedimento [en la División de Derecho, Parte Civil](http://www.judiciary.state.nj.us/prose/10555_motion_supct.pdf) - en [inglés\).](http://www.judiciary.state.nj.us/prose/10555_motion_supct.pdf)

#### **Las maneras de cobrar un fallo**

Una vez que usted sepa que el deudor tiene ingresos o bienes, existen varios modos que puede usar para tratar de cobrar el dinero que se le debe:

• **Ejecución salarial** - Si el deudor trabaja en Nueva Jersey y gana más de \$217.50 por semana, usted puede solicitar al tribunal una orden para que el patrón del deudor proceda a deducirle un monto fijo de su cheque de pago hasta que su deuda se haya pagado por completo. Esto se llama una ejecución o embargo del salario. Para solicitar una ejecución salarial, debe enviar un [Notice of Application for Wage Execution](https://njcourts.gov/) (Aviso de Solicitud de una Ejecución Salarial - en inglés) al deudor y a su patrón por correo común y certificado. En el sitio web del Poder Judicial podrá encontrar un [Notice](https://njcourts.gov/) [\(modelo del](http://www.njcourts.gov/forms/11236_notice_app_wage_exec.pdf) aviso). Debe presentar una copia de la solicitud y prueba de la notificación judicial, junto con un pago de \$50, en la oficina del Administrador de la División Civil del condado en que se vio la causa. Debe incluir en su solicitud el número del expediente original de la causa y el número del expediente con "J" o "DJ".

Si el deudor se opone a la ejecución salarial antes o después que se emita, el tribunal fijará una audiencia. Si no hay ninguna objeción o si, de haberla, el juez la rechazara, el tribunal emitirá una Orden de Ejecución Salarial. Una vez que usted reciba la orden firmada, debe preparar un Auto de Ejecución Salarial que es un documento que otorga al alguacil la autoridad de cobrar el dinero que se le debe del salario del deudor. En el sitio web del Poder Judicial podrá encontrar un modelo del [Writ of Wage Execution](https://njcourts.gov/) (Auto de Ejecución Salarial).

Usted debe enviar entonces al alguacil del condado donde se encuentra el empleador del deudor tanto el Auto de Ejecución Salarial como la cuota apropiada para el alguacil que hará la notificación.

Debe comunicarse de antemano con la oficina del alguacil para determinar el monto de su cuota.

• **Exacción bancaria** - Otro modo de cobrar el monto de su fallo es hacer que el alguacil tome control de la(s) cuenta(s) bancaria(s) del deudor. Eso se llama una exacción bancaria. Para

esto necesita un [Writ of Execution](https://njcourts.gov/) (Auto de Ejecución), y encontrará un modelo en el sitio web del Poder Judicial. Debe llenar el formulario del auto y enviarlo al tribunal. Si el fallo tiene un número de expediente con "J" o "DJ", el auto se debe enviar a la Secretaría del Tribunal Superior en Trenton. La tasa judicial para el Auto de Ejecución es de \$50.

Una vez que se emita el auto, usted debe enviar el auto al alguacil del condado donde está ubicado el banco junto con el pago que corresponda para el alguacil. Antes de enviarle el auto al alguacil, comuníquese primero con su oficina para indagar sobre el pago que corresponda. Cuando le vaya a enviar el auto al alguacil, asegúrese de incluir el nombre del banco, la dirección y los últimos cuatro dígitos del número de la cuenta.

El alguacil notificará al banco sobre el auto y se congelará la cuenta. Entonces usted debe presentarle al tribunal un Pedimento para la Entrega de Fondos (Motion to Turn Over Funds) y notificar una copia al alguacil, al banco y al deudor. Encontrará un paquete de pedimentos con modelos de los formularios en el sitio web del Poder Judicial [njcourts.gov.](https://njcourts.gov/) Si el deudor no se opone al pedimento, el juez firmará la orden. Si el deudor se opone, se llevará a cabo una audiencia.

Una vez que el juez firme la orden, usted debe enviársela al alguacil del condado donde se encuentra el banco, al banco y al deudor. El alguacil entonces puede ir al banco y obtener el dinero de la cuenta.

- **Ejecución de Otros Bienes** Usted también puede considerar otros bienes para satisfacer el fallo. Si sabe los artículos personales que el deudor posee, tales como equipo de oficina o vehículos, puede solicitar una orden del tribunal para permitir que el alguacil entre en la propiedad del deudor. El alguacil entonces puede embargar esos artículos y tratar de venderlos en una subasta pública. Si usted solicita que el alguacil tome posesión del vehículo del deudor, debe poder demostrar que el vehículo está registrado a nombre del deudor. Para hacerlo, debe obtener una copia certificada del título de propiedad y una revisión certificada de gravámenes de la Comisión de Vehículos Motorizados de Nueva Jersey. El deudor puede conservar el equivalente de \$1,000 en bienes personales. Si el deudor no cuenta con bienes personales de \$1,000, no se puede utilizar este método para cobrar el dinero.
- **Ejecución contra Bienes Inmuebles** El método final que puede utilizar para intentar cobrar su dinero es solicitar la autorización del tribunal para vender los bienes inmuebles del deudor. Se trata de un proceso complicado y puede querer consultar con un abogado para que le asesore. Es también un proceso caro, ya que implica una costosa revisión de títulos de propiedad, la publicación de la venta en el periódico y el pago de sumas considerables para el alguacil.

## **Ejecución Uniforme de la Ley de Fallos del Exterior (Foreign Judgment Act)**

Nueva Jersey reconoce como válidos los fallos asentados en tribunales de otros estados, y otros estados reconocen los fallos de Nueva Jersey. Por consiguiente, si el deudor se muda a otro

estado, usted puede contratar a un abogado en ese estado para que ejecute su fallo en ese lugar. Esto le permitirá continuar con el cobro de su fallo en ese estado. De la misma manera, si usted recibió un fallo contra un deudor en otro estado, puede registrarlo en la Secretaría del Tribunal Superior y tratar de ejecutar los bienes que el deudor tenga en ese estado.

La dirección de la Unidad de Fallos de la Secretaría del Tribunal Superior es P.O Box 971, Trenton, NJ 08625. En el sitio web del Poder Judicial [njcourts.gov](https://njcourts.gov/) se encuentra un formulario para registrar un fallo de otro estado (del exterior).

# **Liquidación del Fallo**

Una vez que su fallo se haya pagado o liquidado, debe enviar un [Warrant to Satisfy Judgment](https://njcourts.gov/) (Certificado de Liquidación de un Fallo - en inglés) al condado donde se anotó el fallo originalmente o a la Secretaría del Tribunal Superior para las causas con un número de expediente que incluye "J" o "DJ", o enviarlo directamente al deudor. En el sitio web del Poder Judicial podrá encontrar un formulario modelo. El deudor o el acreedor entonces puede presentar el Certificado junto con el pago que corresponda. La tasa judicial para un Certificado de Liquidación que tiene un número de expediente con "J" o "DJ" es de \$50. La tasa para el Certificado de Liquidación sin número de fallo es de \$35. El fallo y el gravamen serán cancelados, y la causa será cerrada.

Stuart Rabner Juez Presidente de la Corte Suprema Chief Justice

Glenn A. Grant, J.A.D. Director Administrativo Interino de los Tribunales Acting Administrative Director of the Courts

Jennifer M. Perez Directora de la Oficina de Servicios a los Tribunales Procesales Director, Office of Trial Court Services

> Taironda E. Phoenix Subdirectora, Práctica Civil Assistant Director, Civil Practice

(Revisado en 05/2023) CN 11383-Spanish